# Package 'pomodoro'

March 26, 2022

Type Package

Title Predictive Power of Linear and Tree Modeling

Version 3.8.0

Author Seyma Kalay <seymakalay@hotmail.com>

Maintainer Seyma Kalay <seymakalay@hotmail.com>

Description Runs generalized and multinominal logistic (GLM and MLM) models, as well as random forest (RF), Bagging (BAG), and Boosting (BOOST). This package prints out to predictive outcomes easy for the selected data and data splits.

License GPL-3

Encoding UTF-8

LazyData true

RoxygenNote 7.1.2

URL <https://github.com/seymakalay/pomodoro>,

<https://seymakalay.github.io/pomodoro/>

BugReports <https://github.com/seymakalay/pomodoro/issues>

Suggests knitr, rmarkdown

VignetteBuilder knitr

Imports tibble, caret, gbm, stats, randomForest, pROC, ipred

**Depends**  $R (= 2.10)$ 

NeedsCompilation no

Repository CRAN

Date/Publication 2022-03-26 12:10:02 UTC

# R topics documented:

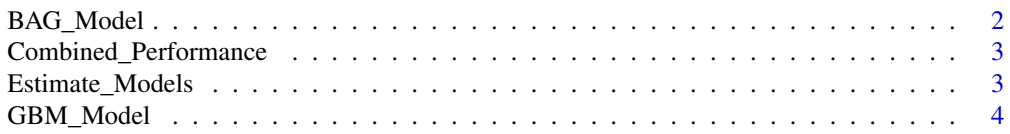

<span id="page-1-0"></span>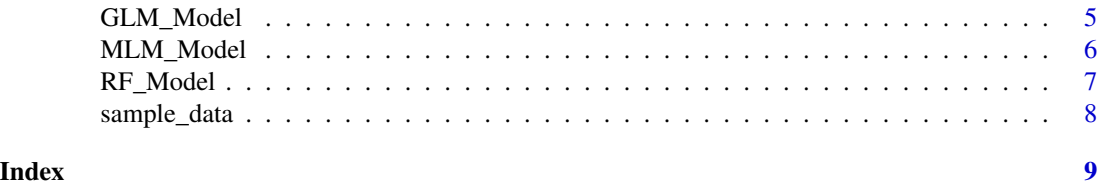

<span id="page-1-1"></span>BAG\_Model *Bagging Model*

#### Description

Bagging Model

#### Usage

BAG\_Model(Data, xvar, yvar)

#### Arguments

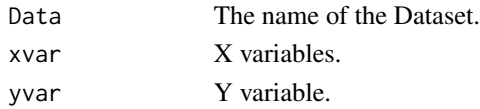

#### Details

Decision trees suffer from high variance (If we split the training data-set randomly into two parts and set a decision tree to both parts, the results might be quite different). Bagging is an ensemble procedure which reduces the variance and increases the prediction accuracy of a statistical learning method by considering many training sets  $(\hat{f}^1(x), \hat{f}^2(x), \dots, \hat{f}^B(x))$  from the population. Since we can not have multiple training-sets, from a single training data-set, we can generate B different bootstrapped training data-sets  $(f^{*1}(x), f^{*2}(x), \ldots, f^{*B}(x))$  by each B trees and take a majority vote. Therefore, bagging for classification problem defined as

$$
\hat{f}(x) = arg \max_{k} \hat{f}^{*b}(x)
$$

#### Value

The output from [BAG\\_Model](#page-1-1).

# Examples

```
yvar <- c("Loan.Type")
sample_data <- sample_data[c(1:750),]
xvar <- c("sex", "married", "age", "havejob", "educ", "political.afl",
"rural", "region", "fin.intermdiaries", "fin.knowldge", "income")
BchMk.BAG <- BAG_Model(sample_data, c(xvar, "networth"), yvar )
BchMk.BAG$Roc$auc
```
<span id="page-2-1"></span><span id="page-2-0"></span>Combined\_Performance *Combined Performance of the Data Splits*

#### Description

Combined Performance of the Data Splits

# Usage

```
Combined_Performance(Sub.Est.Mdls)
```
#### Arguments

Sub.Est.Mdls is the total perfomance of exog.

#### Value

The output from [Combined\\_Performance](#page-2-1).

# Examples

```
sample_data <- sample_data[c(1:750),]
yvar <- c("Loan.Type")
xvar <- c("sex", "married", "age", "havejob", "educ", "political.afl",
"rural", "region", "fin.intermdiaries", "fin.knowldge", "income")
CCP.RF <- Estimate_Models(sample_data, yvar, xvec = xvar, exog = "political.afl",
xadd = c("networth", "networth_homequity", "liquid.assets"),
type = "RF", dnames = c("0","1"))
Sub.CCP.RF <- list (Mdl.1 = CCP.RF$EstMdl$`D.1+networth`,
Mdl.0 = CCP.RF$EstMdl$`D.0+networth`)
CCP.NoCCP.RF <- Combined_Performance (Sub.CCP.RF)
```
<span id="page-2-2"></span>Estimate\_Models *Results of the Each Data and Data Splits*

# Description

Results of the Each Data and Data Splits

#### Usage

```
Estimate_Models(DataSet, yvar, exog = NULL, xvec, xadd, type, dnames)
```
# <span id="page-3-0"></span>Arguments

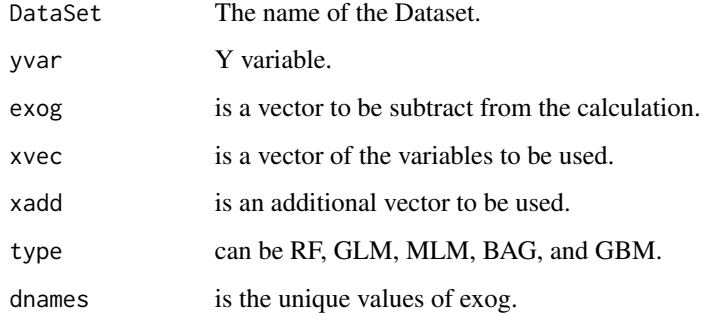

# Value

The output from [Estimate\\_Models](#page-2-2).

# Examples

```
sample_data <- sample_data[c(1:750),]
m2.xvar0 <- c("sex","married","age","havejob","educ","rural","region","income")
CCP.RF <- Estimate_Models(sample_data, yvar = c("Loan.Type"),
exog = "political.afl", xvec = m2.xvar0,
xadd = "networth", type = "RF", dnames = c("0", "1"))
```
<span id="page-3-1"></span>GBM\_Model *Gradient Boosting Model*

# Description

Gradient Boosting Model

### Usage

GBM\_Model(Data, xvar, yvar)

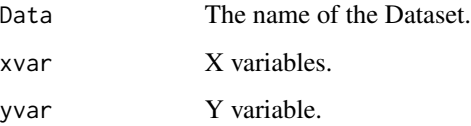

# <span id="page-4-0"></span>GLM\_Model 5

# Details

Unlike bagging trees, boosting does not use bootstrap sampling, rather each tree is fit using information from previous trees. An event probability of stochastic gradient boosting model is given by

$$
\hat{\pi_i} = \frac{1}{1 + exp[-f(x)]'}
$$

where  $f(x)$  is in the range of  $[-\infty, \infty]$  and its initial estimate of the model is  $f_i^{(0)} = log(\frac{\pi_i}{1-\pi_i})$ , where  $\hat{\pi}$  is the estimated sample proportion of a single class from the training set.

# Value

The output from [GBM\\_Model](#page-3-1).

#### Examples

```
yvar <- c("Loan.Type")
sample_data <- sample_data[c(1:120),]
xvar <- c("sex", "married", "age", "havejob", "educ", "political.afl",
"rural", "region", "fin.intermdiaries", "fin.knowldge", "income")
BchMk.GBM <- GBM_Model(sample_data, c(xvar, "networth"), yvar )
BchMk.GBM$finalModel
BchMk.GBM$Roc$auc
```
<span id="page-4-1"></span>GLM\_Model *Generalized Linear Model*

#### Description

Generalized Linear Model

#### Usage

GLM\_Model(Data, xvar, yvar)

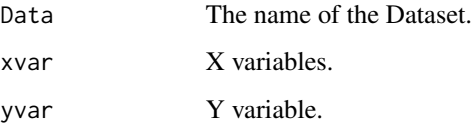

#### <span id="page-5-0"></span>Details

Let y be a vector of response variable of accessing credit for each applicant n, such that  $y_i = 1$ if the applicant-i has access to credit, and zero otherwise. Furthermore, let let  $x = x_{ij}$ , where  $i = 1, \ldots, n$  and  $j = 1, \ldots, p$  characteristics of the applicants. The log-odds can be define as:

$$
log(\frac{\pi_i}{1-\pi_i}) = \beta_0 + \mathbf{x_i}\beta = \beta_0 + \sum_{i=1}^p \beta_i \mathbf{x}_i
$$

 $\beta_0$  is the intercept,  $\beta = (\beta_1, \dots, \beta_p)$  is a p x 1 vector of coefficients and  $x_i$  is the  $i_{th}$  row of x.

# Value

The output from [GLM\\_Model](#page-4-1).

# Examples

```
yvar <- c("multi.level")
sample_data <- sample_data[c(1:750),]
xvar <- c("sex", "married", "age", "havejob", "educ", "political.afl",
"rural", "region", "fin.intermdiaries", "fin.knowldge", "income")
BchMk.GLM <- GLM_Model(sample_data, c(xvar, "networth"), yvar )
BchMk.GLM$finalModel
BchMk.GLM$Roc$auc
```
<span id="page-5-1"></span>MLM\_Model *Multinominal Logistic Model*

#### Description

Multinominal Logistic Model

#### Usage

MLM\_Model(Data, xvar, yvar)

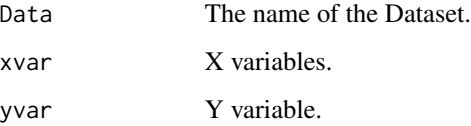

<span id="page-6-0"></span>RF\_Model 7

# Details

Multi-nominal model is the generalized form of generalized logistic model and can be define as

$$
\pi_i^h = P(y_i^h = 1 | \mathbf{x}_i^h)
$$

where h presents the class labels ("1-of-h") on the basis of an input vector  $x_j$ , in our case  $x_j$  is loan types ("Formal Loan", "Informal Loan", "Both Loan", and "No Loan"). Furthermore,

 $y_i^h = 1$  if the weight **w** of  $x_j$  corresponds to belong a class and  $y_i^h = 0$  otherwise. For  $i \in 1, ..., h$ and the weight vectors  $w^{\wedge}i$  corresponds to class i.

We set  $w^h = 0$  and the parameters to be learned are the weight vectors  $w^h$  for  $i \in 1, \ldots, h - 1$ . And the class probabilities must satisfy

$$
\sum_{i=1}^h P(y_i^h = 1 | \boldsymbol{x}_i^h, \boldsymbol{w}) = 1.
$$

#### Value

The output from [MLM\\_Model](#page-5-1).

#### Examples

```
yvar <- c("Loan.Type")
sample_data <- sample_data[c(1:750),]
xvar <- c("sex", "married", "age", "havejob", "educ", "political.afl",
"rural", "region", "fin.intermdiaries", "fin.knowldge", "income")
BchMk.MLM <- MLM_Model(sample_data, c(xvar, "networth"), yvar )
BchMk.MLM$finalModel
BchMk.MLM$Roc$auc
```
<span id="page-6-1"></span>RF\_Model *Random Forest*

#### Description

Random Forest

# Usage

RF\_Model(Data, xvar, yvar)

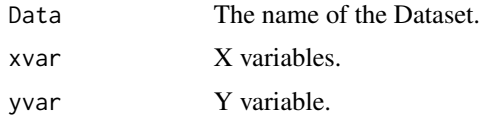

#### <span id="page-7-0"></span>Details

Rather than considering the random sample of  $m$  predictors from the total of  $p$  predictors in each split, random forest does not consider a majority of the  $p$  predictors, and considers in each split a fresh sample of  $m_{try}$  which we usually set to  $m_{try} \approx \sqrt{p}$  Random forests which de-correlate the tresh sample of  $m_{try}$  which we usually set to  $m_{try} \sim \sqrt{p}$  Kandoni forests which<br>trees by considering  $m_{try} \approx \sqrt{p}$  show an improvement over bagged trees  $m = p$ .

# Value

The output from [RF\\_Model](#page-6-1).

#### Examples

```
sample_data <- sample_data[c(1:750),]
yvar <- c("Loan.Type")
xvar <- c("sex", "married", "age", "havejob", "educ", "political.afl",
"rural", "region", "fin.intermdiaries", "fin.knowldge", "income")
BchMk.RF <- RF_Model(sample_data, c(xvar, "networth"), yvar )
BchMk.RF
```
sample\_data *Sample data for analysis. A dataset containing information of access to credit.*

#### Description

Sample data for analysis.

A dataset containing information of access to credit.

#### Usage

sample\_data

#### Format

A data\_frame with 53940 rows and 10 variables:

- x1 hhid, household id number
- x2 swgt, survey weight
- x3 region, 3 factor level, west, east, and center
- x4 No.Loan, if the household has no loan
- x5 Formal, if the household has formal loan
- x6 Both, if the household has both loan
- x7 Informal, if the household has informal loan
- x8 sex, if the household has male
- y1 Loan.Type, 4 factor level type of the loan
- y2 multi.level, 2 factor level if the household has access to loan or not ...

# <span id="page-8-0"></span>Index

∗ datasets sample\_data, [8](#page-7-0) BAG\_Model, *[2](#page-1-0)*, [2](#page-1-0) Combined\_Performance, *[3](#page-2-0)*, [3](#page-2-0) Estimate\_Models, [3,](#page-2-0) *[4](#page-3-0)* GBM\_Model, [4,](#page-3-0) *[5](#page-4-0)* GLM\_Model, [5,](#page-4-0) *[6](#page-5-0)* MLM\_Model, [6,](#page-5-0) *[7](#page-6-0)* RF\_Model, [7,](#page-6-0) *[8](#page-7-0)*

sample\_data, [8](#page-7-0)